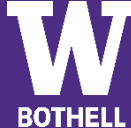

## Business – Management Information Systems Concentration | Bachelor of Arts - Bothell Campus

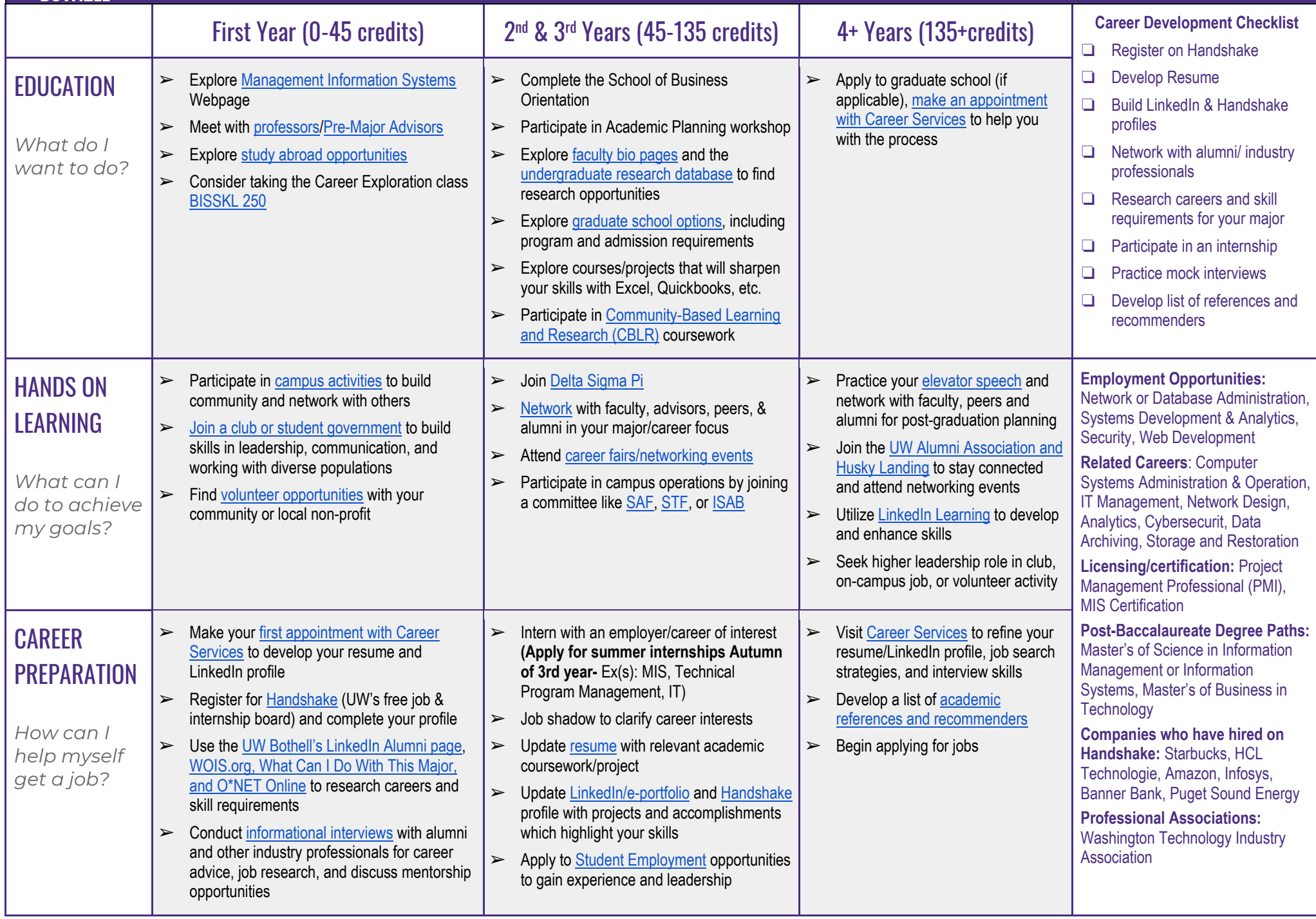